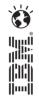

# MQ Light

Carl Farkas IBM Europe zWebSphere consultant

farkas@fr.ibm.com

(based upon charts from Alan Chatt, MQ Light Product Manager)

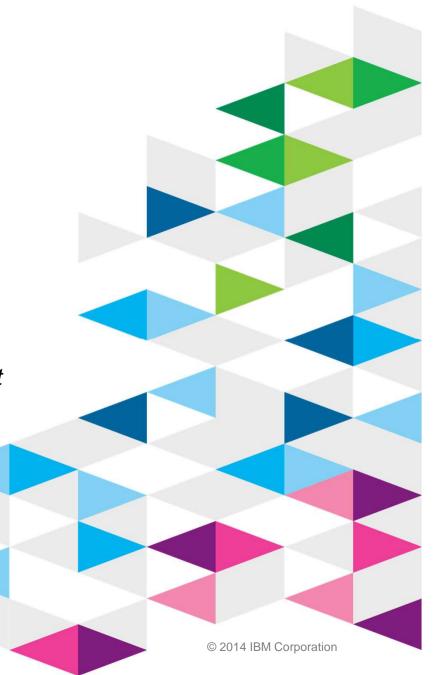

#### Agenda

Application Messaging

The journey that got us here...

What does MQ Light allow application developers to do?

What does MQ Light look like now?

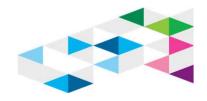

#### **IBM Messaging portfolio**

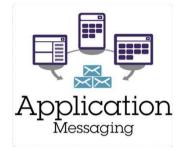

# Enable developers to build more scalable, responsive applications

Focus on application developer use cases, breadth of language support, no administration, ease-of-deployment, lightweight & powerful API, as software or a cloud service

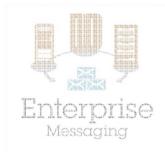

Deliver Messaging Backbone for Enterprise Focus on traditional MQ values, rock-solid enterprise-class service, ease-of-operation, breadth of platform coverage, availability, z/OS exploitation

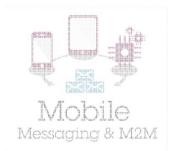

# Capture Big Data from Mobile and Internet of Things

Focus on Internet-scale events, m2m device enablement, security and privacy, feed into real-time analytics, location-based notifications

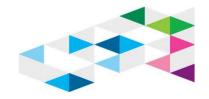

## What is MQ Light and Application Messaging?

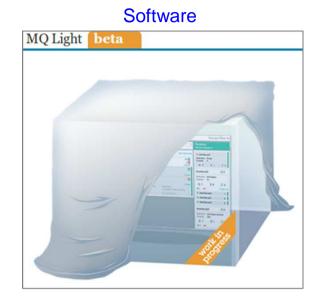

- Messaging for application developers to help create responsive applications that scale easily
- Trivially easy to get started; no setup, no configuration, no administration

#### Cloud Service

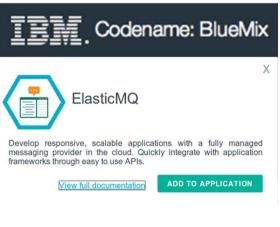

- Available as software download or full cloud service in Codename : BlueMix
- APIs crafted specifically for each language

Tooling that supports app development

#### Application messaging deployment options

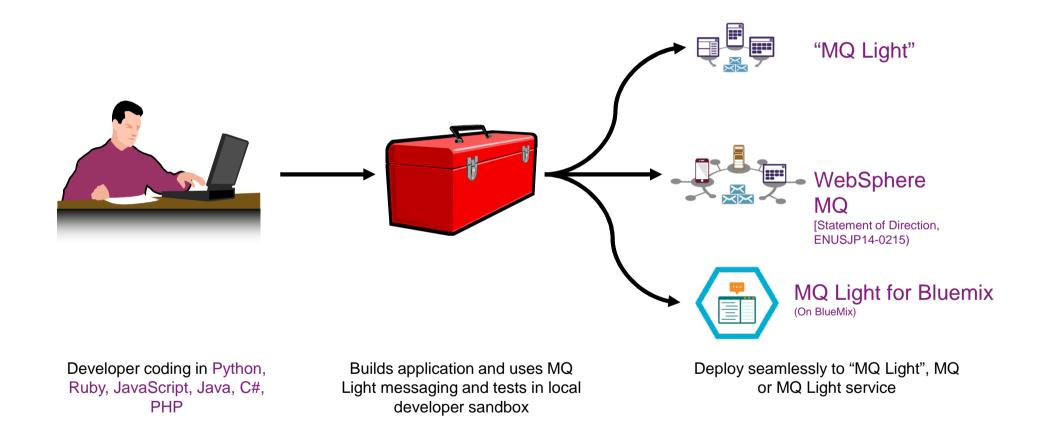

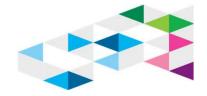

#### The journey that got us here...

- Previous developer / IT relationship
  - Driven by centrally controlled common standards
  - Carefully planned projects delivering core business systems
  - Focused on re-using existing skills and investments

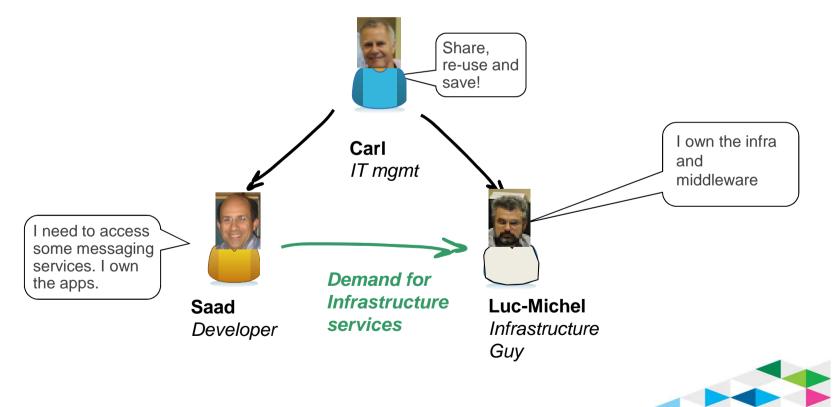

#### The journey that got us here...

- Evolving developer / IT relationship
  - Driven by business sponsor demands
  - Developers download and use the tools to get the job done
    - Easy, cheap access today
    - Pressure from users & management to quickly provide apps
  - Focused on trying new apps and concepts in the market

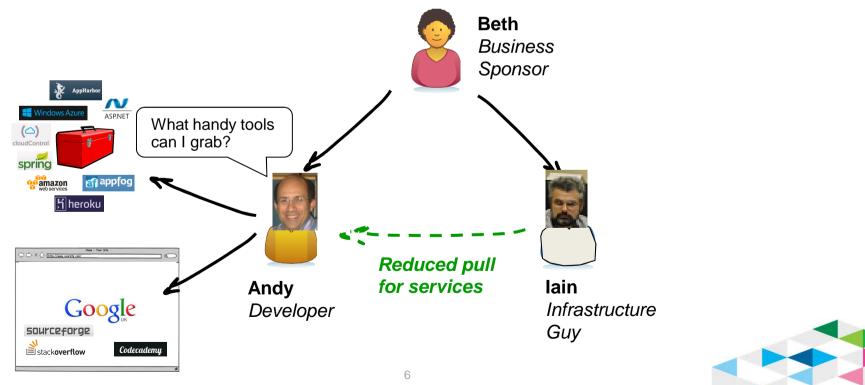

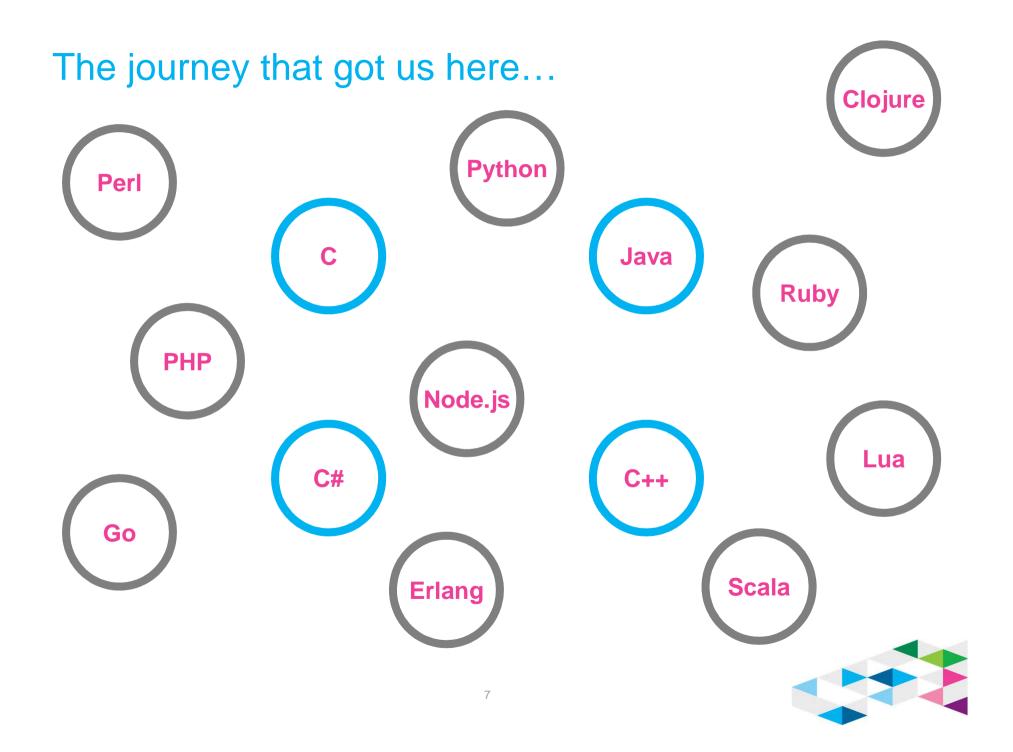

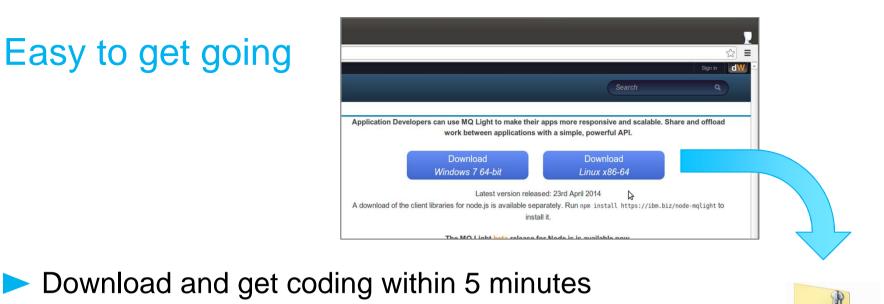

- No administration; just code and go
- Node API client libraries installed using npm package manager
- Tutorials and examples in their languages, relevant to actual use

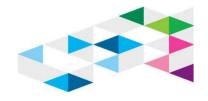

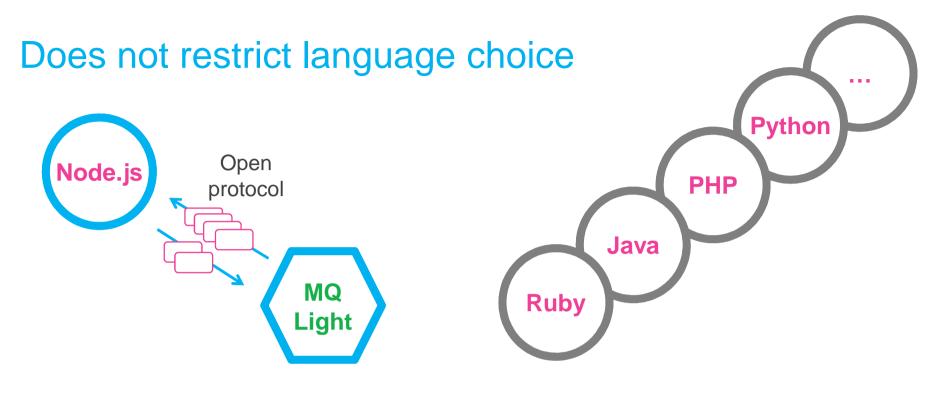

- Polyglot language
- API crafted to feel native within the language
- New clients can be created by developers

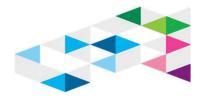

#### Tooling to assist development

Used to answer questions like :

- Where did this message come from?
- Where did that message go?
- What messages has my app consumed?

| ← → C □ localhost:9180/#page             | -home                                                                                                    | ක් <b>ස</b>                              |
|------------------------------------------|----------------------------------------------------------------------------------------------------|------------------------------------------|
| IBM MQ Light View Messages Documentation | Clients: • 8 connected • 0 disconnected                                                                           | IBM.<br>*Since last clear history: 0 min |
| Senders<br>Sent messages: 911            | Messages All Senders and Recievers Destination: Any                                                               | Receivers<br>Received messages: 911      |
| worker5     vorker4     vorker4          | (i) <1 min Afternoon Poll: O's Or Nats?: Using aggregated Facebook data, the New York Times on Thursday           | 1/1  Destination: tweets                 |
| • worker3 🖙 120                          | gener <1 min {"labels":["a","b","c","d","e","f","g","h","i","j","k","l","m","n","o","p","q","r","s","t","u","v"," | ► Details     1/1                        |
| worker2     worker7     worker7     75   | <1 min \$HUM: Coughing up big bucks for missing patient health data http://t.co/nESbspCPPB                        |                                          |

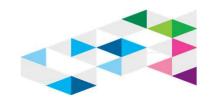

#### Open standards and community

- Using open protocol to build community around messaging clients
- Based on Apache Proton OSS project using AMQP1.0
- Both consuming and contributing code to the proton project

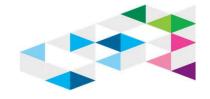

#### MQ Light Messaging Model – Send Messages

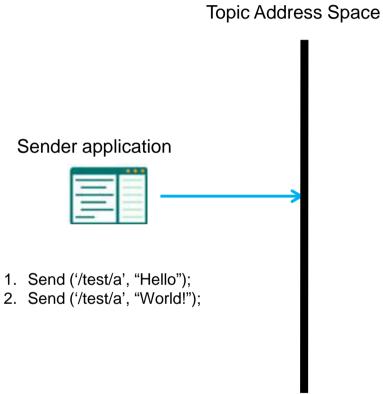

Applications send messages to a *topic*. A topic is an address in the topic space either flat or arranged hierarchically.

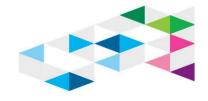

12

## MQ Light Messaging Model – Simple Receive

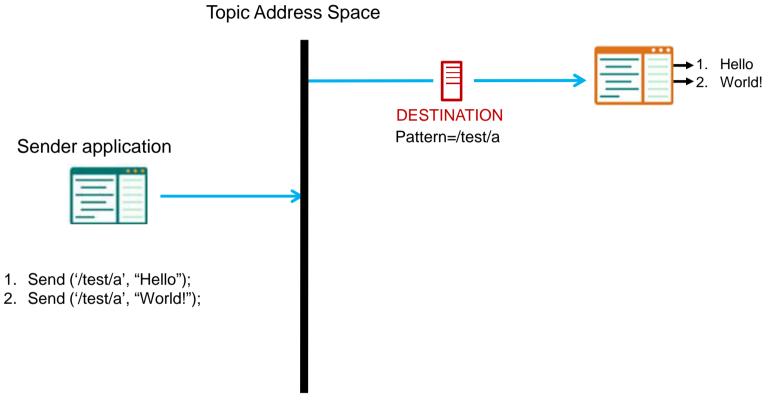

•Applications receive messages by creating a **destination** with a pattern which matches the topics they are interested in.

•Pattern matching scheme based on WMQ.

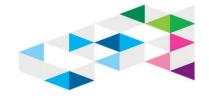

#### MQ Light Messaging Model – Pub/Sub

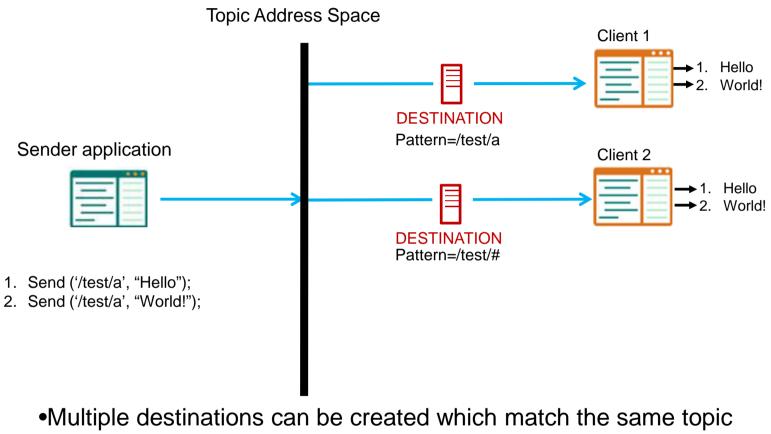

•Pub/Sub style.

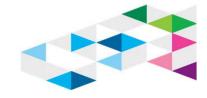

#### MQ Light Messaging Model – Persistent destinations

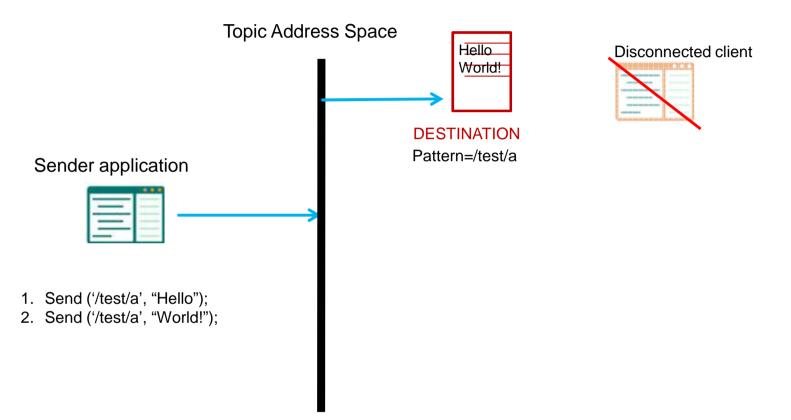

•Destinations persist for a defined "time to live" after receiver detaches.

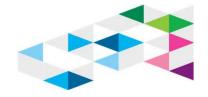

#### MQ Light Messaging Model – Sharing

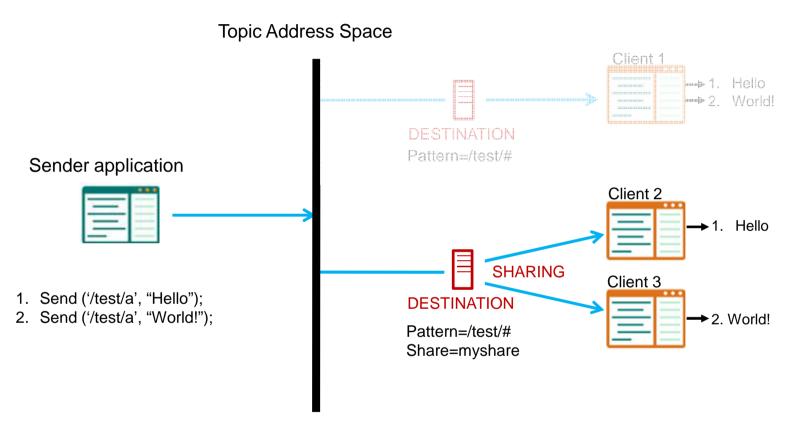

•Clients attaching to the same topic pattern and share name attach to the same shared destination.

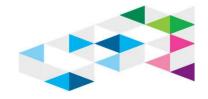

## Where is and QMQghtghous ack then (June 2014)?

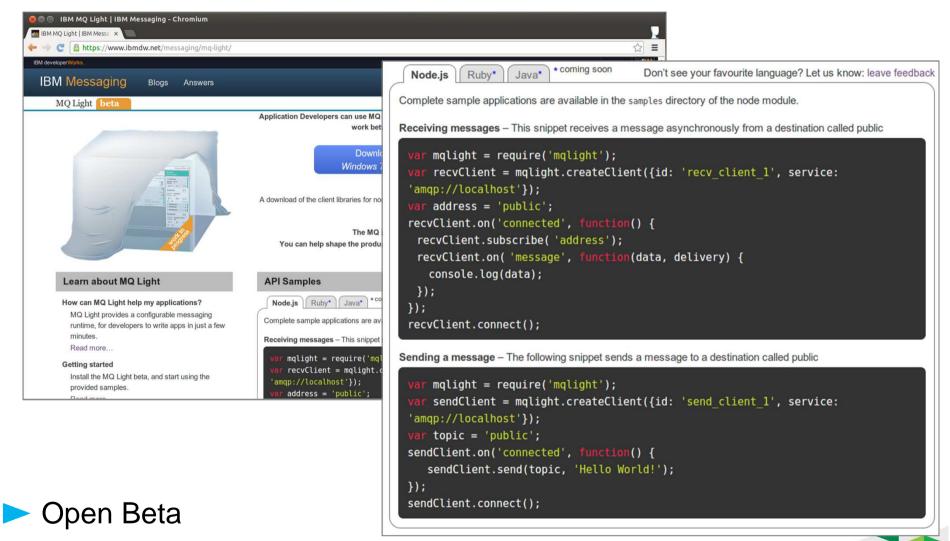

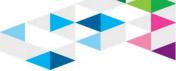

#### Where is MQ Light now (Sept 2014)?

- New IBM product, based (of course!) on the MQ Light beta from DeveloperWorks. See ENUSJP14-0492.
- Available for download for
  - Windows (x86-64, Win 7 & Win Server 2008)
  - Linux x86-64 (Ubuntu, RHEL)
  - Mac OS (development only)
- Download from standard IBM product delivery channels (electronic delivery only) for the product, or... <u>https://developer.ibm.com/messaging/ibm-mq-light-downloads/</u>
- > 420 MB unzipped (including embarked Java, Liberty and doc!)

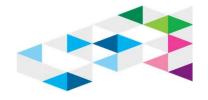

#### MQ Light on DeveloperWorks

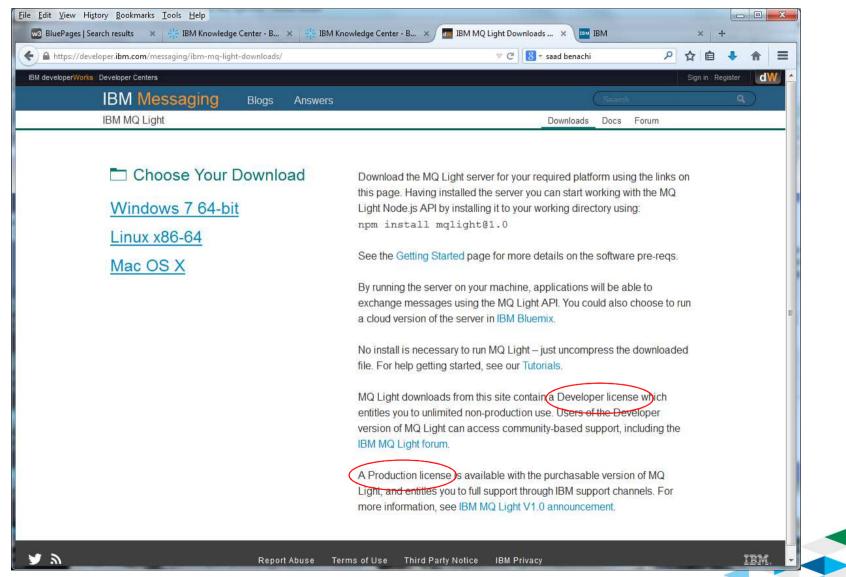

#### Getting started with MQ Light

- Make sure that you have Node.js installed 1.
- Download and deZip MQ Light 2.
- 3. Run a simple test:

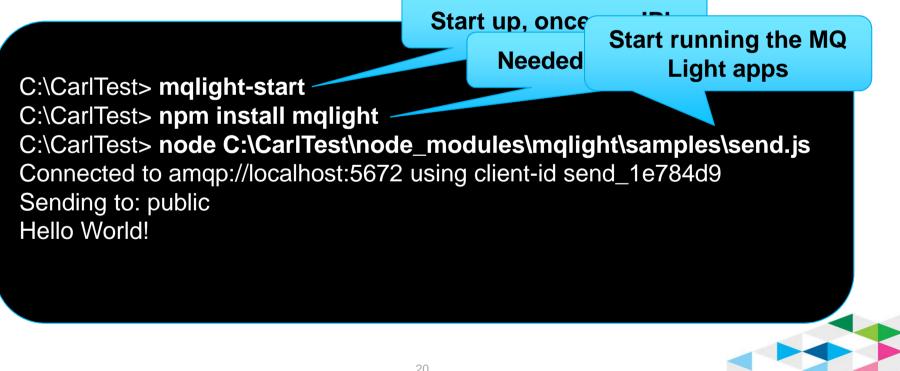

## MQ Light Admin

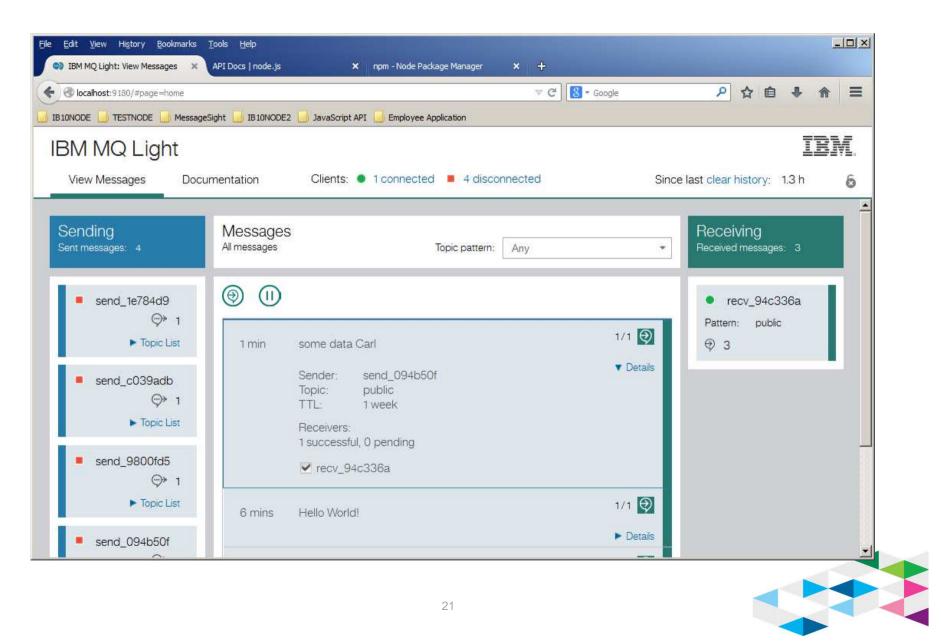

#### **IBM Messaging portfolio**

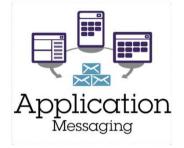

#### Developers : making the technology decisions

Systems of engagement, creating responsive and scalable applications. Sometimes seen as "rogue" developers

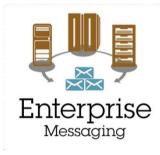

#### IT : Enterprise messaging backbone

Delivering rock solid infrastructure that links together systems of record.

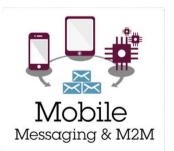

#### **Device manufacturers**

Focus on Internet-scale events, m2m device enablement, security and privacy, feed into real-time analytics, location-based notifications

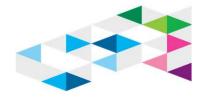

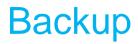

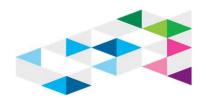

#### Bibliography

- ENUSJP14-0492 MQ Light Announcement letter
- MQ Light home page: <u>https://developer.ibm.com/messaging/mq-light/</u>
- MQ Light Node.js API documentation : <u>https://www.npmjs.org/package/mqlight</u>

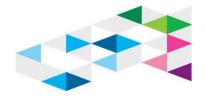

## What is MQ Light and Why is it important?

 MQ Light
 : www.ibmdw.net/messaging/mq-light/

 MQ Light service
 : www.bluemix.net

Messaging designed for developers to create responsive and scalable applications

- Simplified messaging API
- Easy to acquire and incorporate into applications
- Development focused tooling
- Range of application deployment options
  - MQ Light
  - IBM MQ [Statement of Direction]
  - Elastic MQ in BlueMix

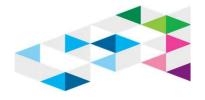